## **Autocad 3d Basics Tutorial Part 1 - Solids**>>>CLICK HERE<<<

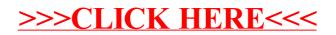